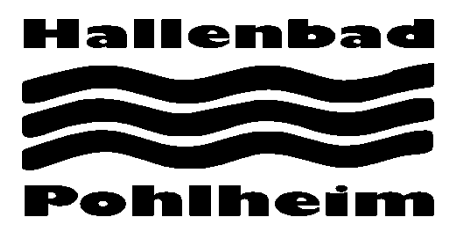

## **Erfassungsbogen Kundendaten**

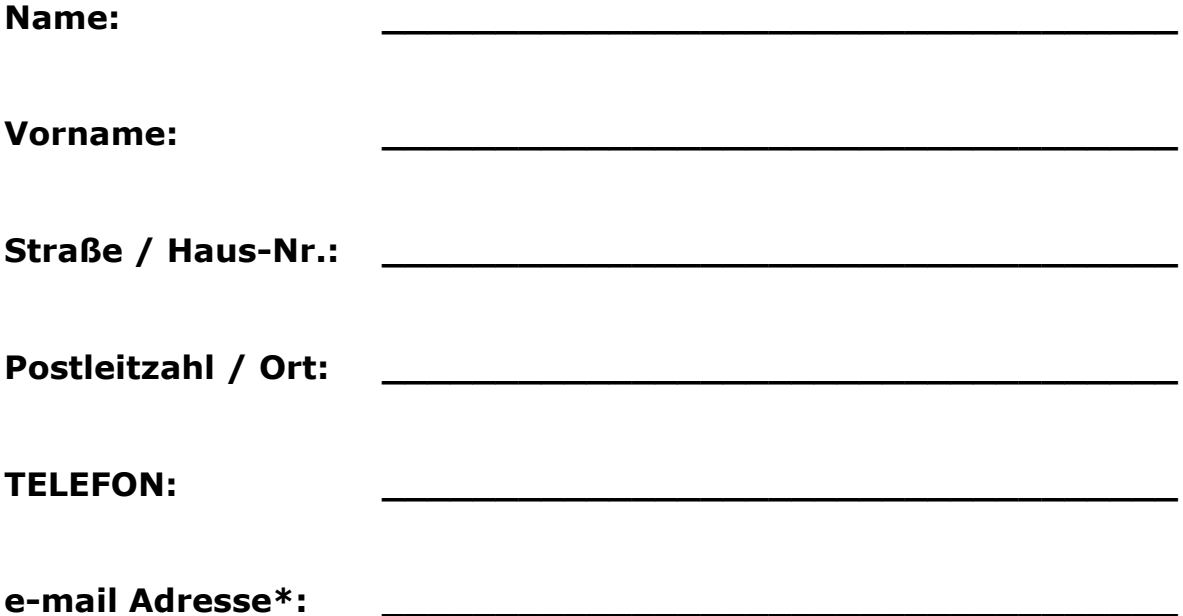

Ich bin damit einverstanden, dass die Stadtwerke Gießen AG (SWG) meine personenbezogenen Daten unter Beachtung des Bundesdatenschutzgesetzes im jeweils erforderlichen Umfang zur Vertragserfüllung in automatisierten Verfahren erheben, verarbeiten und nutzen. Insbesondere handelt es sich hierbei um den Zugang zu den Bädern.

Jederzeit widerrufbar willige ich ferner ein, dass es den Stadtwerke Gießen AG (SWG) erlaubt ist, meine Daten zur Betreuung und Beratung über unsere sonstigen Bäderdienstleistungen zu verarbeiten und zu nutzen.

\*freiwillige Angabe

## **Unterschrift Kunde**

**\_\_\_\_\_\_\_\_\_\_\_\_\_\_\_\_\_\_\_\_\_\_\_\_\_\_\_\_\_\_\_\_\_\_\_**

Vom Mitarbeiter auszufüllen: Datum / Uhrzeit: **Unterschrift Mitarbeiter: \_\_\_\_\_\_\_\_\_\_\_\_\_\_\_\_\_\_\_\_\_\_\_\_\_\_\_\_\_**